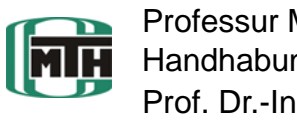

## **Aufgabe:**

- Zusammenführung und Überarbeitung der Mathcad-Syntehse-Toolbox (S-TB)
- Entwurf von Mathcad Arbeitsblättern zur Synthese viergliedrigen Koppelgetrieben
- Erstellen von ProE-Skelettmodellen der Koppelgetriebe unter Verwendung der Mathcad-Analyse
- Realisierung der Verknüpfung von Mathcad-Berechnung und ProE-Modell zur Synthese von Getrieben
- Nachweis der Funktionsfähigkeit durch konkrete Anwendungsbeispiele

## **Vorgaben / Ziele:**

- unabhängige Mathcad-Arbeitsblätter für die Drei-, Vier- und Fünflagensynthese
- Steuerung der Mehrlagensynthese in Mathcad aus **ProEngineer**

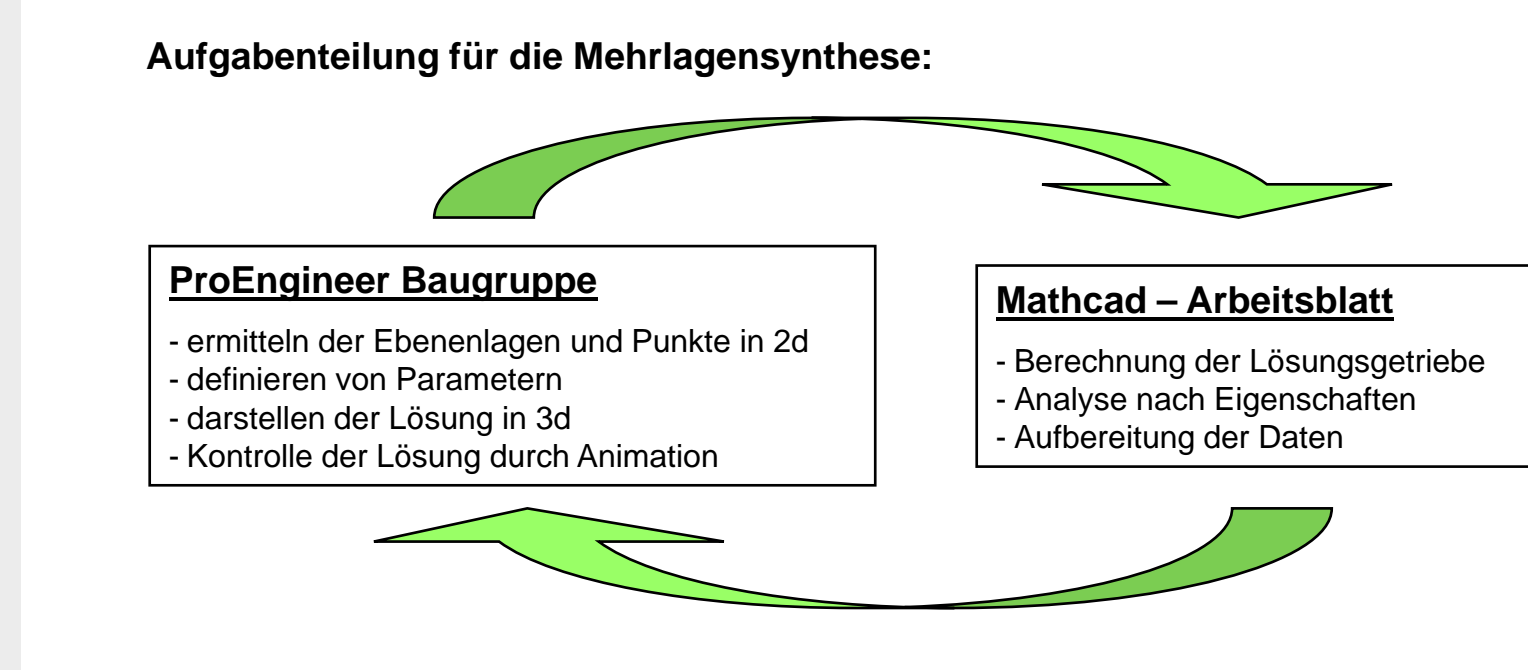

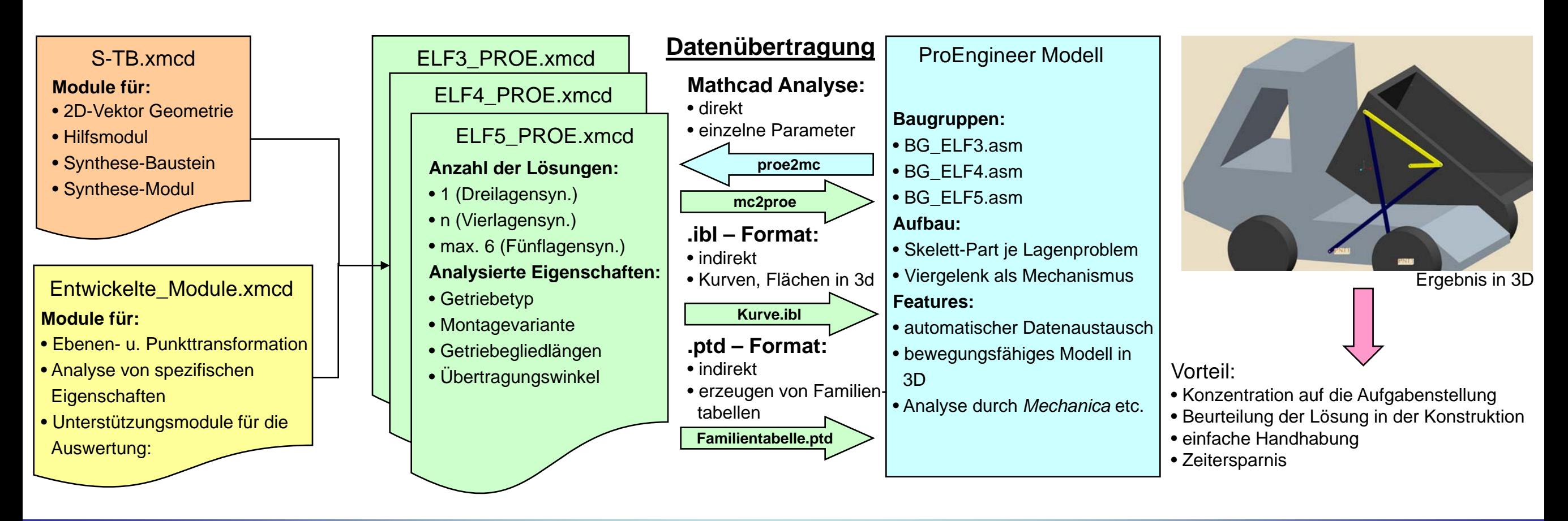